## **Procedure for archiving modelling results for dossier submissions**

In the tables below a short description is presented of the procedure to be followed in order to archive the results from a calculation of a certain application. This procedure is designed to archive all necessary files in order to be able to reconstruct the calculations performed on a later point in time. The procedure to reconstruct an archived calculation is not described here as this is basically the reverse process.

Summarizing the process of archiving calculations follows these steps (detailed description for each application is presented in the table below):

- Copy the required files to a compressed folder (i.e. zip-file);
- Rename the zip-file according to the following format:
	- **<applicant's name>\_<active substance>\_<model>\_<version number of model>.zip**
- Upload the zip-file to the Ctgb dossier submission system

Please note that Ctgb has indicated the default directory for the model databases, input and output files, that is used by the application during installation. This default directory might differ from the directory chosen during the installation by your organisation. For some applications the location of the directory of the database and projects can be retrieved from within the GUI. For these applications this has been indicated in the table below.

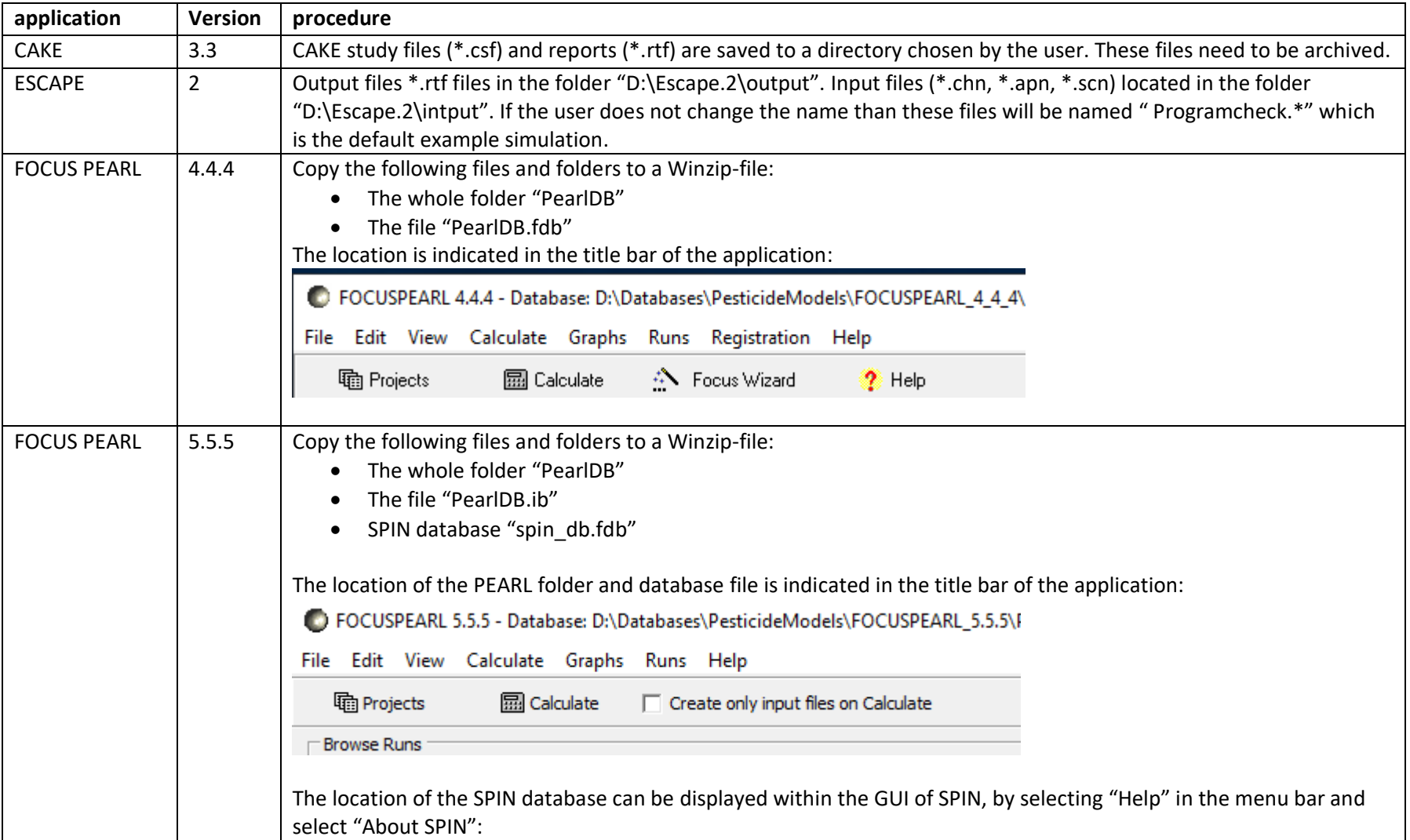

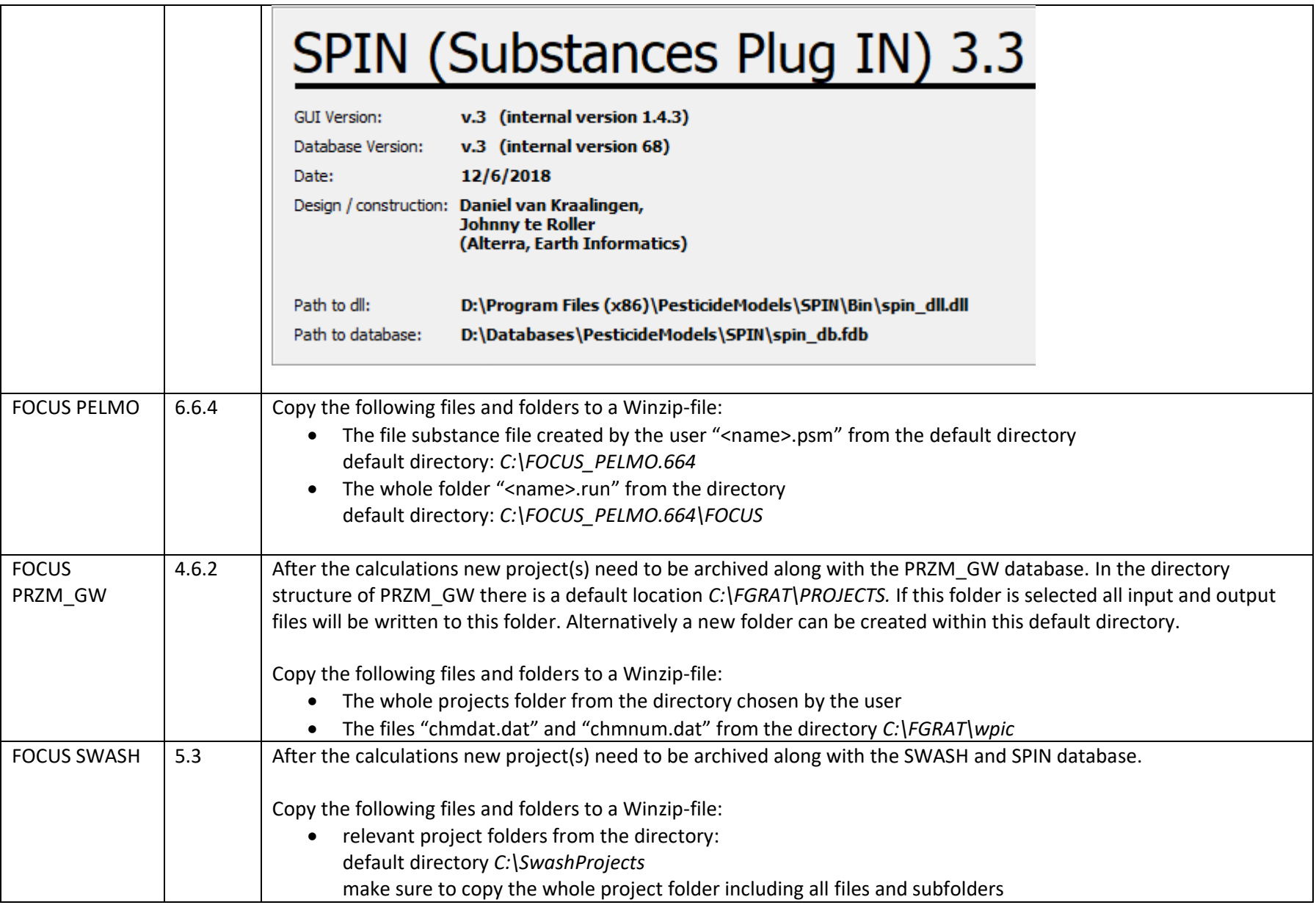

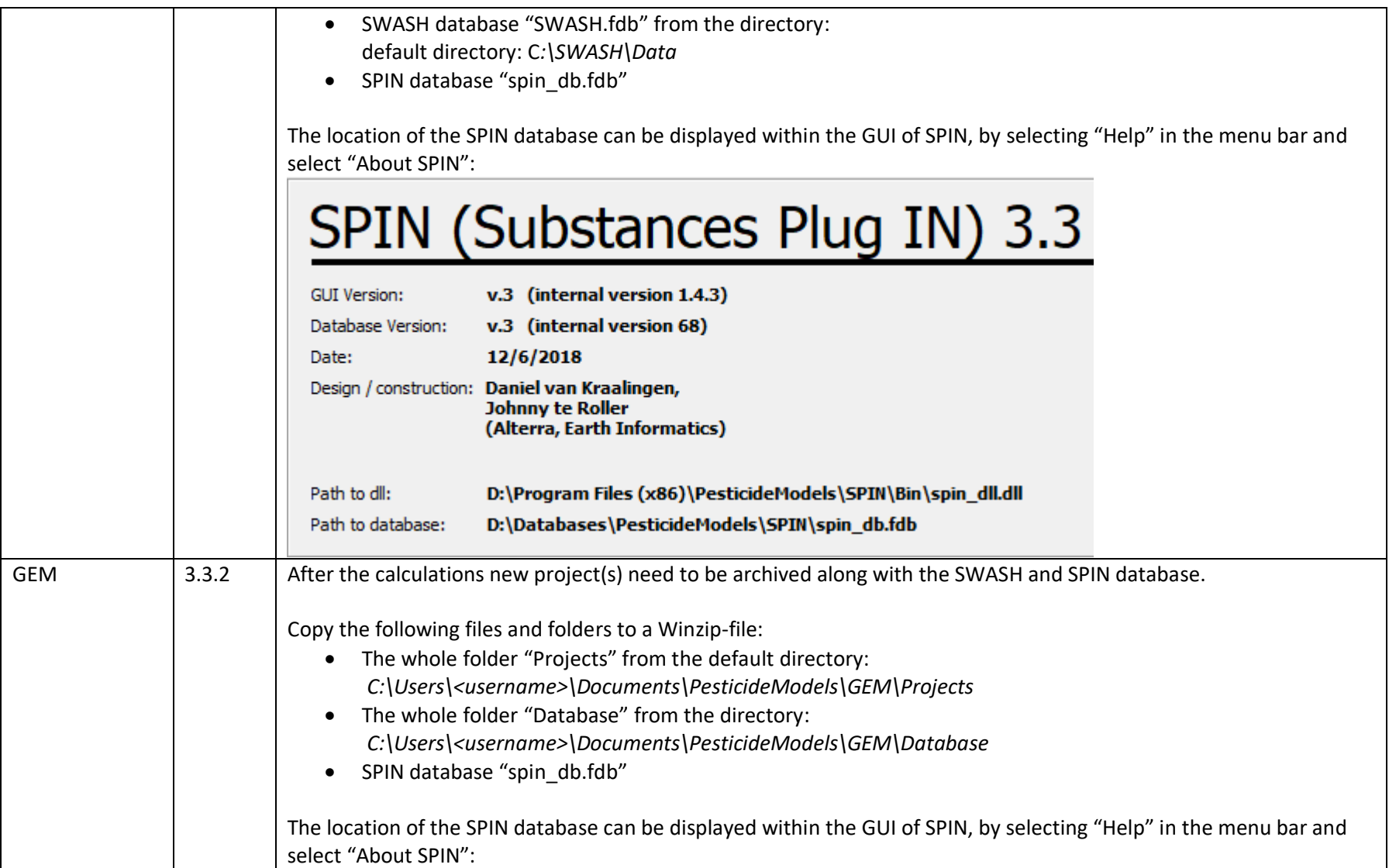

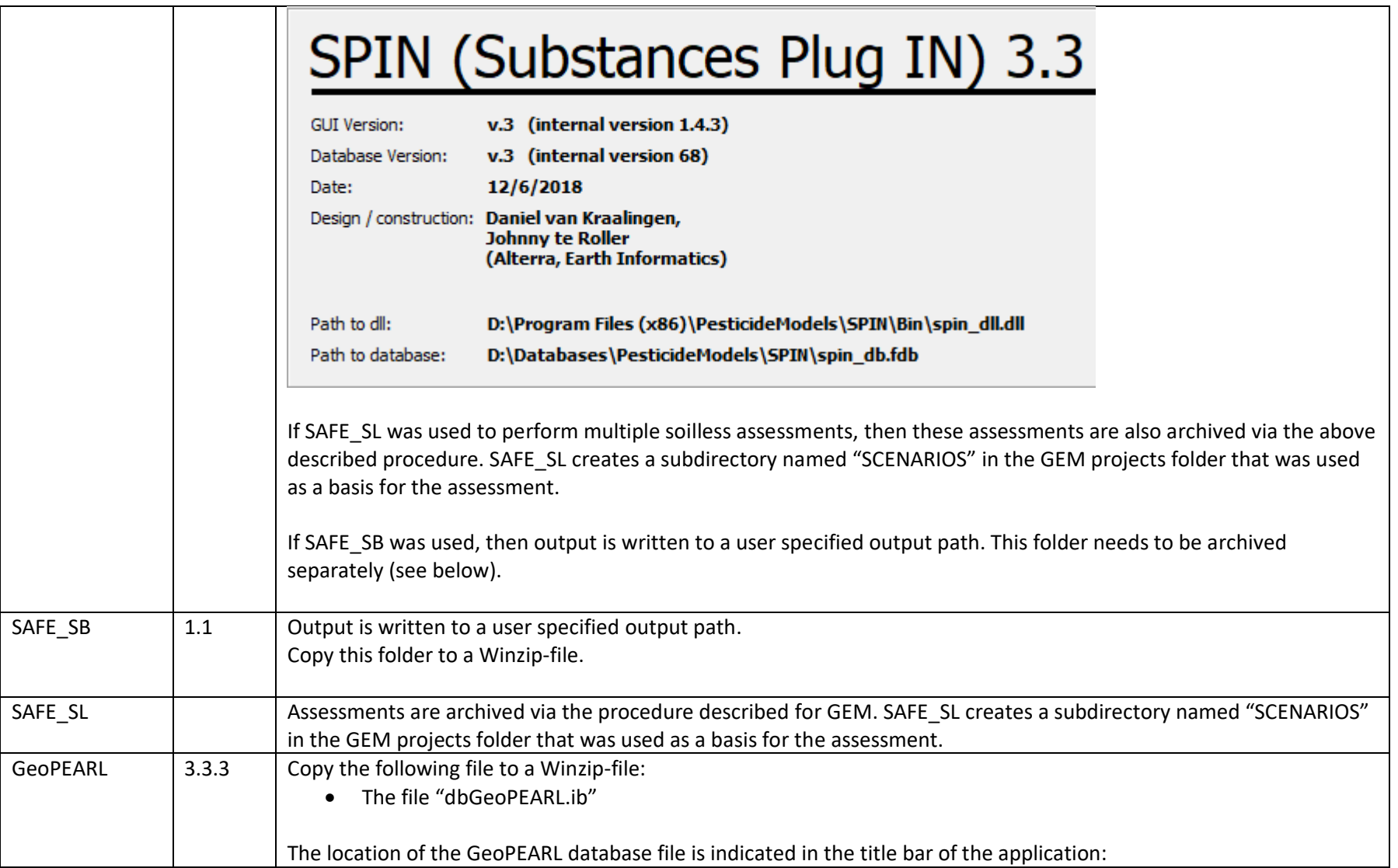

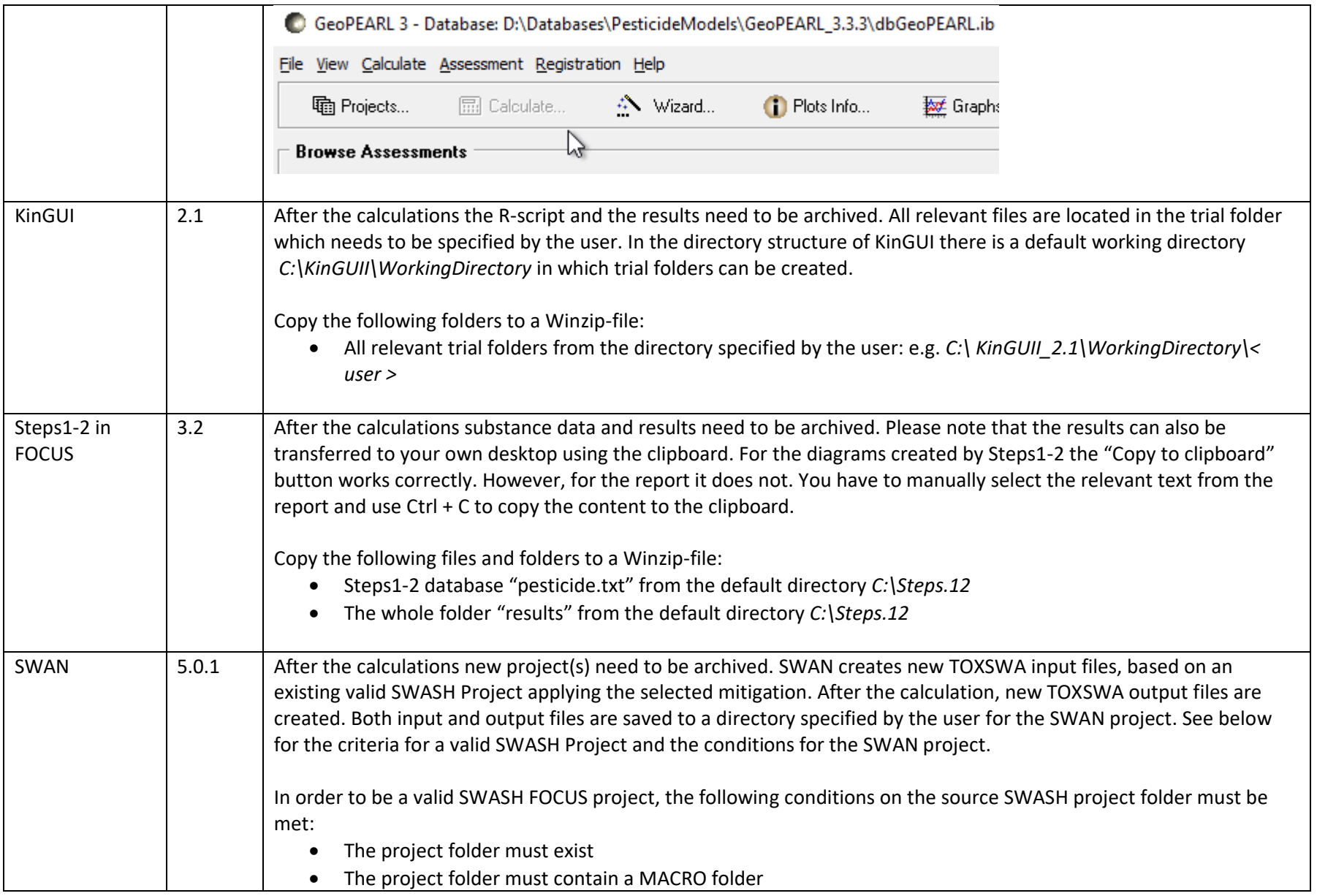

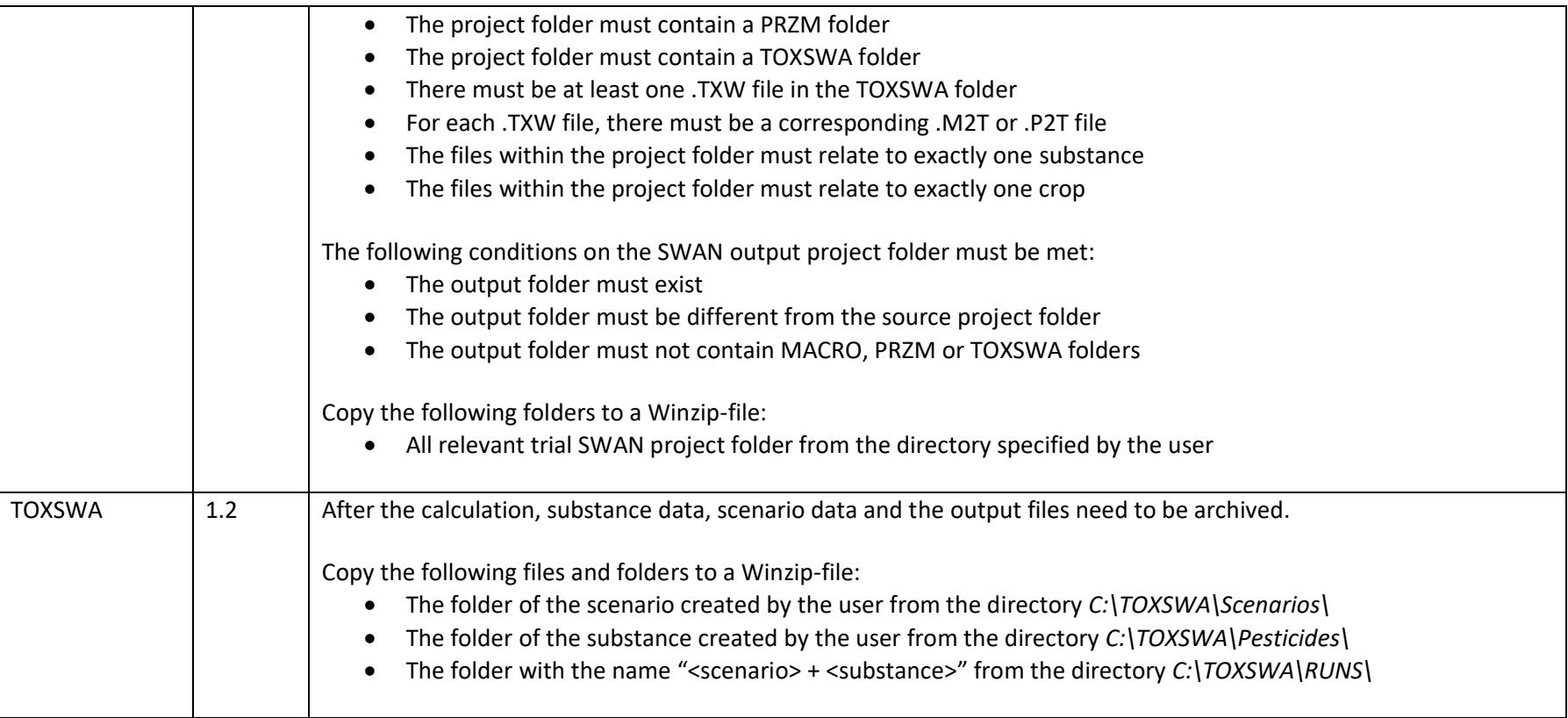